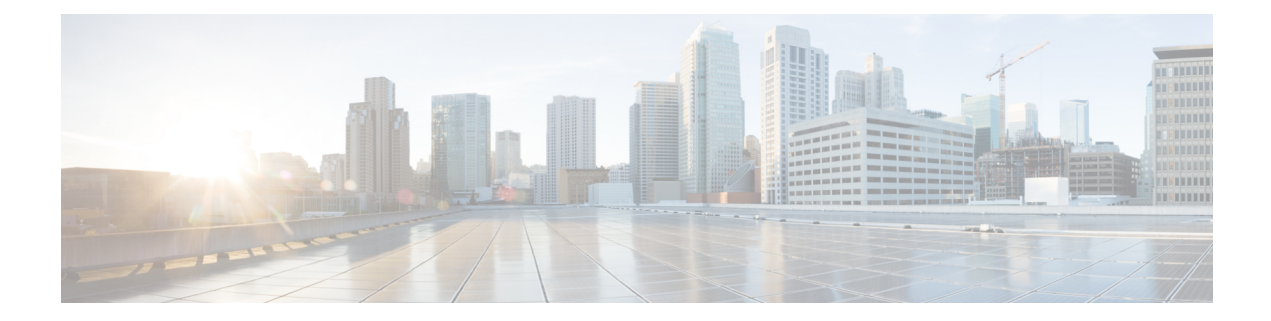

## **Configuring Layer 4 - Layer 7 Services**

For information about configuring Layer 4 - Layer 7 services using the NX-OS style CLI for APIC, see the *Cisco APIC Layer 4 to Layer 7 Services Deployment Guide*.

 $\mathbf I$ 

٦